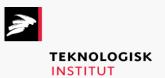

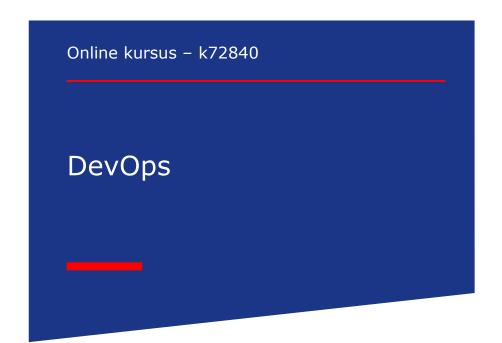

## DevOps www.teknologisk.dk/k72840

#### Title

Adopting DevOps: Applying DevOps Principles to Build Delivery Solutions

**Adopting DevOps: Principles & Practices** 

**Adopting IT Automation** 

Adopting the DevOps CI/CD Paradigm

**Adopting the DevOps Mindset** 

**Advanced Docker Skills: Advanced Docker Administration** 

**Advanced Docker Skills: Debugging Docker Solutions** 

**Advanced Docker Skills: Docker Performance Optimization** 

**Advanced Docker Skills: Performance Troubleshooting** 

**Advanced Docker: Exploring Advanced Docker Principles & Practices** 

Advanced Docker: Working with Services & Applications on Multiple

Containers

Advanced Kubernetes Skills: Designing & Building Kubernetes Solu-

tions

**Advanced Kubernetes Skills: Security Considerations** 

**Advanced Provisioning in Vagrant** 

**Ansible: Ansible for DevOps Provisioning** 

Ansible: Continuous Delivery and Monitoring Using Ansible Playbook and Tower

**ANTS Performance Profiler** 

Applying Design Patterns in DevOps & CloudOps Automation

**Automated Testing with Docker** 

**Automation Using Bash and Expect** 

Bash Advanced Scripting and File I/O

**Bash Scripting Flow Control and Data Types** 

**Best Practices for DevOps Implementation** 

**Building a Performance Engineering Culture: Evaluating Performance** 

Building a Performance Engineering Culture: Exploring Performance Engineering

**Building the Puppet Environment** 

Chef for DevOps: Automate Infrastructure Using Chef Tools & Templates

**Chef for DevOps: Managing Infrastructure Using Chef** 

**Chef Server Basics** 

CI/CD Best Practices: Applying Automated Testing

CI/CD Implementation for DevOps

CloudOps with Azure DevOps Tools

**Community Cookbooks and Chef Server Patterns** 

Configuration and Troubleshooting in RabbitMQ

**Configuring Puppet Environments and Managing Files** 

Configuring the Puppet Master and Puppet Agent

Core DevOps Skills: DevOps Principles & Practices

Core DevOps Skills: Moving toward DevOps

**Creating Application Builds** 

DevOps Agile Development: Agile Processes for DevOps

# DevOps www.teknologisk.dk/k72840

| www.teknologisk.dk/k72840                                                   |
|-----------------------------------------------------------------------------|
| Davido Anilla Davido Davido Davido Malla della sita fan Davido              |
| DevOps Agile Development: DevOps Methodologies for Developers               |
| DevOps Automation: Configuration Management                                 |
| DevOps Automation: Delivery Mechanisms                                      |
| DevOps Cloud Automation: Advanced AWS Pipelines and DevOps Using Azure      |
| DevOps Cloud Automation: AWS DevOps Tools                                   |
| DevOps Cloud Automation: DevOps with Google Cloud Platform                  |
| DevOps Collaboration Tools: Tools for Continuous Delivery                   |
| DevOps Collaboration Tools: Tools for Continuous Integration                |
| DevOps Continuous Feedback: Implementing Continuous Feedback                |
| DevOps Continuous Feedback: Loop Tools                                      |
| DevOps Continuous Testing: Testing Approaches                               |
| DevOps Continuous Testing: Testing Methodologies                            |
| DevOps Deployment: Adopting the Right Deployment Strategy                   |
| DevOps Deployment: Deploying Applications Using Deployment Tools            |
| DevOps Engineering: Upgrading Legacy Systems & Support Systems              |
| DevOps Mindset: DevOps Implementation Using Tools                           |
| DevOps Mindset: DevOps Principles & Implementation Approach                 |
| DevOps Pipelines: Configuring & Building Core Elements of Azure Pipelines   |
| DevOps Pipelines: Configuring a GCP Pipeline                                |
| DevOps Pipelines: Using Action Type Integrations to Configure AWS Pipelines |
| DevOps Security Considerations: DevSecOps Principles                        |
| DevOps Security Considerations: Securing DevOps Pipeline                    |
| DevOps Smart Failure: Fail Fast & DevOps                                    |
| DevOps Support Administrator: DevOps Practices for Support Engineers        |
| DevOps Support Administrator: DevOps Tools for Support Engineers            |
| DevOps Support Administrator: Exploring Cloud Service Models                |
| DevOps Tools: Selecting the Right Tools                                     |
| DevOps Troubleshooting Essentials                                           |
| DevOps Troubleshooting Scenarios                                            |
| DevOps with Ansible: Introduction to Playbooks and Testing                  |
| DevOps with Ansible: Overview                                               |
| DevOps with Ansible: Working with Ansible Features                          |
| DevOps with Docker: Container Management                                    |
| DevOps with Docker: Implementing DevOps Using Docker                        |
| DevOps with Docker: Management in the Cloud                                 |
| DevOps with Saltstack: Configuration and Components                         |
| DevOps with Saltstack: Overview                                             |
| DevOps with Saltstack: Remote Execution & State System                      |
| Docker & Multi-cloud: Managing Multi-cloud with Docker                      |

Docker & Multi-cloud: Multi-host, Multi-cloud Management with Docker

Docker Compose: Terminology & Installation
Docker Compose: Using Docker Compose

Enterprise

## DevOps www.teknologisk.dk/k72840

**Docker Containers, Images, and Swarms** 

**Docker Skills: Advanced Docker Orchestration** 

**Docker Skills: Advanced Docker Security** 

**Elasticsearch Data Management** 

**ELK Operations on the Cloud** 

**Enterprise DevOps with Docker** 

**Exploring CI: Continuous Integration & CI Tools** 

**Extending Kubernetes: Implementing Kubernetes Extensions** 

**Extending Kubernetes: Kubernetes Extension Principles** 

Final Exam: Cloud Engineer
Final Exam: DevOps Developer

Final Exam: DevOps Engineer
Final Exam: DevOps Engineer

Final Exam: DevOps Lead

Final Exam: Enterprise Developer

Final Exam: QA Specialist Final Exam: Software Tester

Final Exam: Solutions for Multi-Cloud Load Balancing

First Steps with Chef

**Getting Started with DevOps Pipelines** 

Heap, Thread, and Monitor Dump Analyzer

**HP LoadRunner 12 Essentials: Enhancing Vuser Scripts** 

HP LoadRunner 12 Essentials: Working with Controller and Analysis

HP LoadRunner 12 Essentials: Working with VuGen

Hybrid Environment Pipelines: DevOps Practices for Hybrid Environments

**Hybrid Environment Pipelines: Hybrid Cloud Transformation** 

**IBM Memory Analyzer and Visualizer** 

IBM Pattern Modeling Analysis Tool

**Introduction to Application Performance Engineering** 

**Introduction to Automation with Terraform** 

**Introduction to Bash Scripting** 

**Introduction to Kubernetes** 

**Introduction to PowerShell 5.0** 

**Introduction to RabbitMQ** 

IT Infrastructure Automation: Automated Monitoring

IT Infrastructure Automation: Automation and Scalability

**IT Infrastructure Automation: Introduction to Automation** 

**IT Infrastructure Automation: Python Automation Programming** 

IT Infrastructure Automation: Text File Processing and RegEx

**IT Infrastructure Automation: Version Control and GIT** 

**Java Application Performance Analysis Tools** 

**JavaScript Objects and Event Handlers** 

**JavaScript Operators, Arrays, and Functions** 

Jenkins 2 Nuts and Bolts

## DevOps www.teknologisk.dk/k72840

## **Jenkins Administration**

Jenkins for DevOps: Automated Testing & Advanced Jobs Using Jenkins

Jenkins for DevOps: Jenkins Configuration for DevOps

Kibana and Reporting Capabilities

**Kubernetes & Automation Testing** 

**Kubernetes Administrator: Auditing & Customizing Logs** 

**Kubernetes Administrator: Cluster Installation & Configuration** 

**Kubernetes Administrator: Configuring ConfigMaps & Kubernetes Se-**

crets

**Kubernetes Administrator: Configuring Networking & Services** 

Kubernetes Administrator: Ingress and Cluster DNS & CNI Manage-

ment

**Kubernetes Administrator: Kubernetes Fundamentals for Administra-**

tors

**Kubernetes Administrator: Managing Highly-available Clusters** 

**Kubernetes Administrator: Managing Kubernetes Deployments** 

**Kubernetes Administrator: Managing Pods & Deployments** 

**Kubernetes Administrator: Managing Role-based Access Control** 

Kubernetes Administrator: Managing StorageClass & Volume

**Kubernetes Administrator: Monitoring Kubernetes Metrics** 

Kubernetes Administrator: Scaling & Managing Resources

**Kubernetes Administrator: Service Management** 

**Kubernetes Administrator: The Logging Mechanism** 

Kubernetes Administrator: Troubleshooting Cloud-hosted Kubernetes

**Kubernetes Administrator: Troubleshooting Cluster Components** 

**Kubernetes Administrator: Troubleshooting Deployments & Network-**

ing

**Kubernetes Administrator: Underlying Cluster Infrastructure** 

Kubernetes Administrator: Using PersistentVolume & PersistentVolu-

meClaim

**Kubernetes API and Components** 

**Kubernetes Clustering & Containers** 

**Kubernetes Clusters** 

**Kubernetes Concepts** 

**Kubernetes Manifests, Declaratives, & Imperatives** 

**Kubernetes Networking: Advanced Kubernetes Practices** 

**Kubernetes Networking: Advanced Networking** 

**Kubernetes on Google Cloud Platform** 

Kubernetes Pods, Deployments, Services, Namespaces, & DaemonSets

**Logstash for Data Ingestion in Elasticsearch** 

Managing Multi-cloud Containers Using Kubernetes

**Managing Stacks and Application Deployment** 

Message Handling and Clustering in RabbitMQ

Monitoring in DevOps: Cloud Services

Monitoring in DevOps: IT Resources

**Navigating Software Testing Tools: Types of Software Testing Tools** 

# DevOps www.teknologisk.dk/k72840

Packaging in DevOps: Application Packaging Mechanism

Packaging in DevOps: Packaging Applications for Cloud

**Performance Analyzer Features** 

Performance Engineering Nuts & Bolts: Evaluating Performance

Performance Engineering Nuts & Bolts: Exploring Performance Engineering

Performance Engineering: Assessing Performance Issues in Software Develop-

ment

**Performance Engineering: Fixing Cloud Performance Issues** 

**Performance Engineering: Fixing Infrastructure Performance Issues** 

**Performance Engineering: Fixing Microservices Performance Issues** 

**Performance Engineering: Optimizing Database Performance** 

Performance Engineering: Optimizing Performance in an Application

**Performance Engineering: Potential Performance Issues in Architecture** 

Performance Engineering: Potential Performance Issues in Software Development

PowerShell 5.0 Aliases, Providers, and Objects

**PowerShell 5.0 Cmdlet Structure and Help** 

PowerShell 5.0 Configuration, Advanced Help, and Queries

**PowerShell 5.0 Desired State Configuration (DSC)** 

**PowerShell 5.0 DSC and Azure** 

**PowerShell 5.0 DSC Resources** 

PowerShell 5.0 DSC with Linux and JEA

**PowerShell 5.0 DSC, Configurations, and Repositories** 

**PowerShell 5.0 Local Configuration Manager (LCM)** 

PowerShell 5.0 Output Formatting, Modules, and Customization

**PowerShell 5.0 Remote Management** 

**PowerShell 5.0 Resource Creation and Configuration** 

PowerShell 5.0 Syntax, Help, and Conditionals

**Promoting DevOps Discipline: DevOps Practices for the Enterprise** 

**Puppet for DevOps: Installing & Working with Puppet Components** 

Puppet for DevOps: Working with Puppet Bolt & Continuous Delivery for PE

**Puppet Refactoring Patterns** 

**Python Applications** 

**Python Data Processing** 

**Python Fundamentals** 

SaltStack for DevOps: Configuration Management with SaltStack

SaltStack for DevOps: Working with SaltStack Components

Scaling DevOps: Infrastructure at Scale

Scaling DevOps: Pipelines at Scale

Scaling Kubernetes Apps & Solutions: Kubernetes Logging & Monitoring

Scaling Kubernetes Apps & Solutions: Kubernetes Packaging

**Scaling Kubernetes Apps & Solutions: Scalable Kubernetes** 

**Scripting Automation: Adopting an Automation Mindset** 

**Scripting Automation: Major Automation Technologies for Support Engineers** 

**Scripting Automation: Scripting for Support Engineers** 

# DevOps www.teknologisk.dk/k72840

**Software Testing for DevOps: DevOps Test Tools** 

**Software Testing for DevOps: DevOps Testing Pipeline** 

**Software Testing for DevOps: Testing & DevOps Overview** 

Solutions for Multi-cloud Load Balancing: Load Balancing Kubernetes Solutions

Solutions for Multi-cloud Load Balancing: Load Balancing with Docker

**Terraform Configurations** 

**Terraform Infrastructure** 

**Terraform Provisioning and Modules** 

**Terraform Variables** 

**Test-driven Cookbooks** 

**Testing and Continuous Integration** 

The DevOps Deployment Pipeline: Implementing DevOps Principles Using Azure

**Pipelines** 

The DevOps Deployment Pipeline: Managing Releases Using AWS Pipelines

The DevOps Deployment Pipeline: Pipeline Implementation Using GCP

The Language of DevOps: DevOps Principles & Practices

The Language of DevOps: DevOps Tools & Processes

**Using Docker for DevOps: Configuring Docker for Continuous Delivery** 

Using Docker for DevOps: Introduction to Docker

Using Git for DevOps: Managing Conflict & Effectively Using Git Workflow

**Using Git for DevOps: Using Git Effectively** 

**Using Splunk for Data Analysis** 

Using Vagrant: Configuration Using Vagrant: Introduction

**Vagrant Advanced Administration** 

**Version & Source Control: Basics** 

**Version & Source Control: Working With Source Control Tools** 

**Visualization Using Kibana**